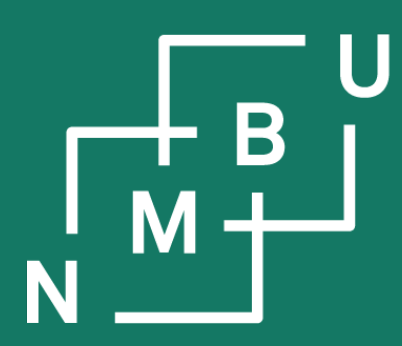

Norges miljø- og biovitenskapelige universitet

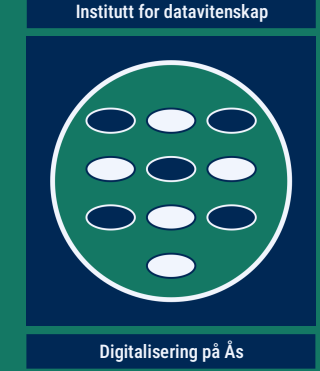

# **INF205 Resource-efficient programming**

#### **3 Data structures**

**3.1 Object orientation 3.2 Inheritance** 3.3 Linked data structures

3.4 Containers 3.5 Graph data structures 3.6 Streams and file I/O

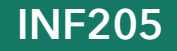

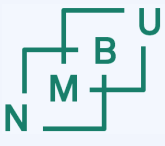

**Norwegian University** 

### **Weekly glossary concepts**

What are essential concepts from the previous lecture?

Let us include them in the **[INF205 glossary](https://home.bawue.de/~horsch/teaching/inf205/glossary-en.html)**. 1

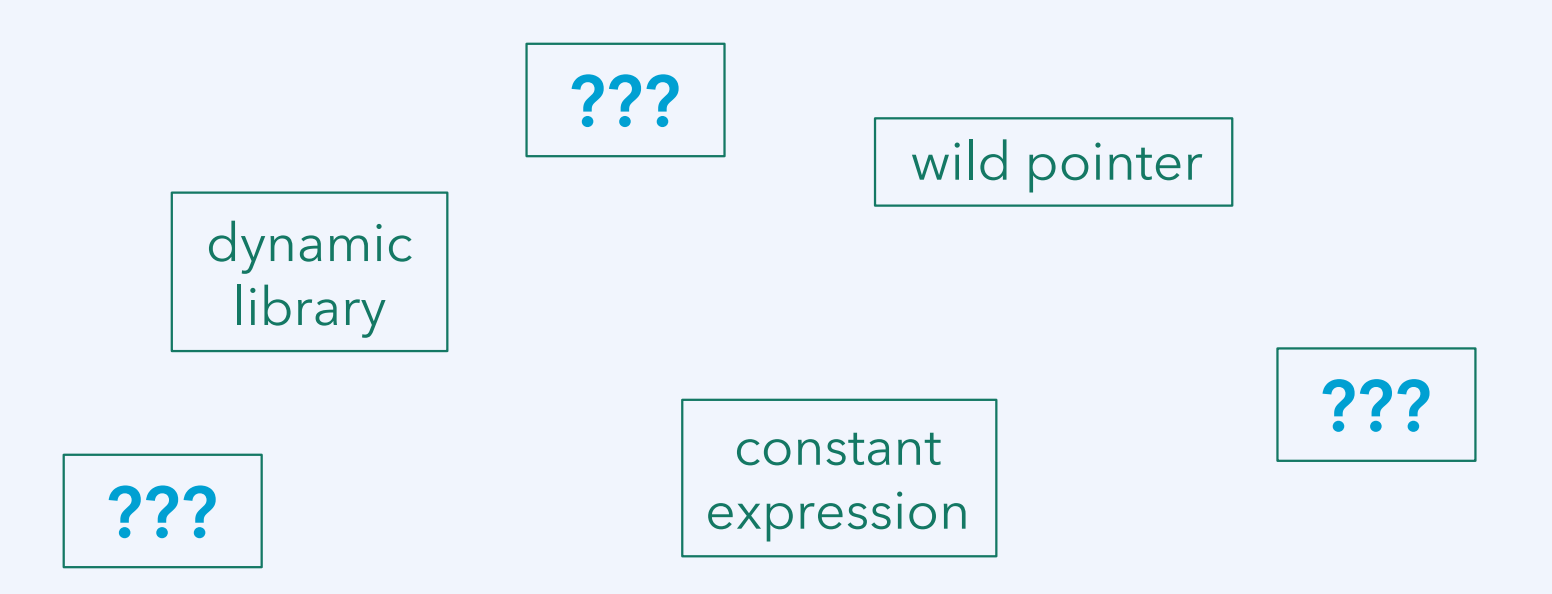

<sup>1</sup><https://home.bawue.de/~horsch/teaching/inf205/glossary-en.html>

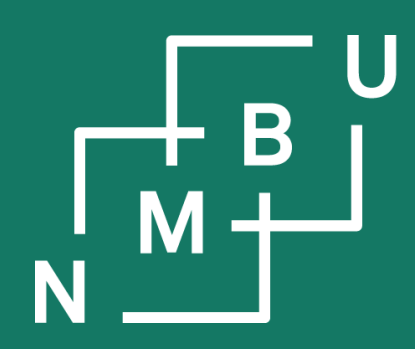

Noregs miljø- og biovitskaplege universitet

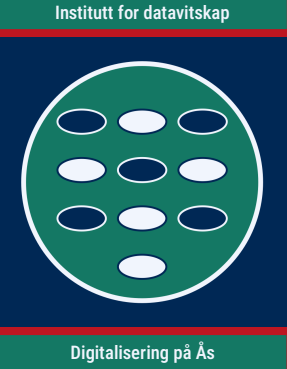

## **Recapitulation and looking into the second worksheet**

On Fagpersonweb, there are now 35 registered course participants. Out of these registered participants, 29 submitted the first worksheet. Out of these submissions, 26 passed the first worksheet, 3 did not.

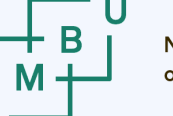

#### **Mandatory activities**

- There will be five **lab worksheets**, of which you are **required to pass at**  least three. A worksheet is passed if the majority of its problems have been solved (more or less) correctly.
- Collaboration between two people is allowed; then, submit on Canvas twice. Write explicitly when there is a collaboration or joint submission.
- **Solutions to the problems** are presented by students in the tutorial (data lab) sessions. **Everybody needs to present once.** Other than this, attendance at the tutorial (data lab) or lecture is in no way mandatory.
- **Programming projects** are also **presented**, individually or as a group.

On Fagpersonweb, there are now 35 registered course participants. Out of these registered participants, 29 submitted the first worksheet. Out of these submissions, 26 passed the first worksheet, 3 did not.

#### 26 4 th INF205 February 2024

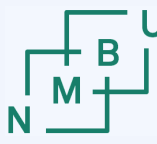

### **Allocate: new. Deallocate: delete.**

**Allocation:** Reserve memory to store data. **Deallocation:** Release the memory.

#### **On the stack**

The stack is already handled completely and safely by the compiler. **Memory on the stack** (local variables of functions) is **allocated** as part of a **stack frame when the function is called**. It is **deallocated** again **when the function returns**.

#### **On the heap**

**Memory on the heap** is managed independent of the stack, at runtime, subject to **explicit allocation and deallocation** instructions that must come from the programmer. There is no garbage collection in C++!

- **Allocation** is done with **new**. Example: **int\* i = new int;**
- **Deallocation** is done with **delete**. Example: **delete i;**

 $\blacksquare$  1NF205  $\blacksquare$   $\blacksquare$  26<sup>th</sup> February 2024  $\blacksquare$  5

#### **Manual memory management: Common mistakes**

Repetition: We talked about three main kinds of mistakes in manual memory management. What were they? (1) … … (2) … … (3) … …

Strategies that we had identified for trying to avoid these mistakes:

**1) Avoid manual memory management** if possible; use the stack, not the heap.

- Don't work with pointers unless there is a clear advantage. Don't pass by reference without a good reason.
- **2) Assign clear responsibilities** for what part of the code is to allocate each data item that you create on the heap.
	- Create a "container" that "owns" it. If suitable, library (*e.g.* STL) containers.

**Smart pointers** are very elementary containers. They have ownership over the object to which they point.

Instead of T\*, where T is the type, we can use std::unique\_pointer<T> or std::shared\_pointer<T>.

6

### **Example: Fixing a memory leak**

The code in **is-prime-memory-leak.zip** is an extreme example of poor coding. As a consequence, it will cause a memory leak.

```
bool is_prime(long* n) {
 if((*n%2 == 0) || (*n%3 == 0)) {
    delete n; return false;
  }
 for(long i = 5; * n \ge i * i; i += 6) {
   if((*n % i == 0) || (*n % (i+2) == 0)) {
      delete n; return false;
 }
 }
  return true;
}
```

```
double time_measurement(long n) {
  auto t0 = high_resolution_clock::now();
 for(int i = 0; i < num_tests; i++) {
    is_prime(new long{n});
 }
  auto t1 = high_resolution_clock::now();
 return duration_cast<nanoseconds>(t1-t0).count()
    / (double)num_tests;
}
int main() {
 for(long x = xmin; xmax \gt = x; x += xstep)
   cout << x << "\t" << time_measurement(x) << "\n";
```
We can try both strategies, (a) clear responsibility for deallocating the item on the heap, and (b) avoiding the heap. Which of the two makes more sense?

**}**

### **Second worksheet: Questions and discussion**

 $\{$ 

```
int main(int argc, char** argv) {
     [...]
     // configuration: an array of float numbers
     float* present_configuration
           = new float[size]();
     [...]
     for(long i = 0; i < steps; i++) {
          [...]
          // do the random walk step
          present_configuration
                = crw::step(size,
                      present_configuration);
          float present_elongation
                = crw::elongation(size,
                      present_configuration);
          [...]
     } 
     delete[] present_configuration;
```
}

float\* crw::step(long size, float previous[])

// allocate the next configuration float\* config = new float[size]();

// first, let the chain contract: // each element is attracted // by its neighbours for(long  $i = 0$ ;  $i <$  size;  $i++$ )  $config[i] = 0.5*$ previous[i] + 0.25\*previous[(i-1) % size] + 0.25\*previous[(i+1) % size];

// actual random walk step stochastic\_unit\_step(size, config);

// shift such that the average is zero shift\_centre\_to\_origin(size, config);

return config;

#### **Example file: memleak.zip**

}

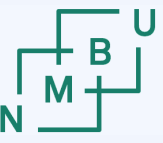

### **Structure of the course**

**1) Introduction** (week 6)

• Getting started - the lecture last week.

#### **2) The C/C++ programming language(s)** (weeks 7 and 8)

● Essential features that make C/C++ different from Python; *e.g.*, dealing with memory allocation and deallocation explicitly, using pointers.

#### **3) Data structures** (weeks 9 to 11)

- Linked data structures, containers, C++ standard template library.
- Memory management for container data structures.
- **4) Concurrency** (week 12 to 17)
	- MPI and ROS2 for parallel programming and concurrent processes.

**5) Production and optimization** (week 18 and 19)

• Good practices and useful tools for programming projects.

#### 26 9 th INF205 February 2024

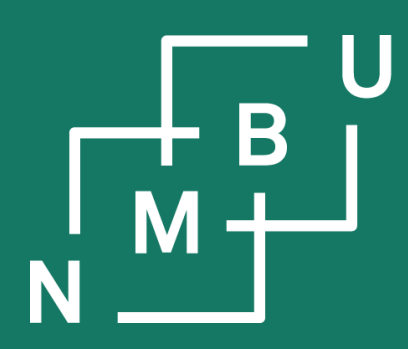

Noregs miljø- og biovitskaplege universitet

## **3 Data structures 3.1 Object orientation**

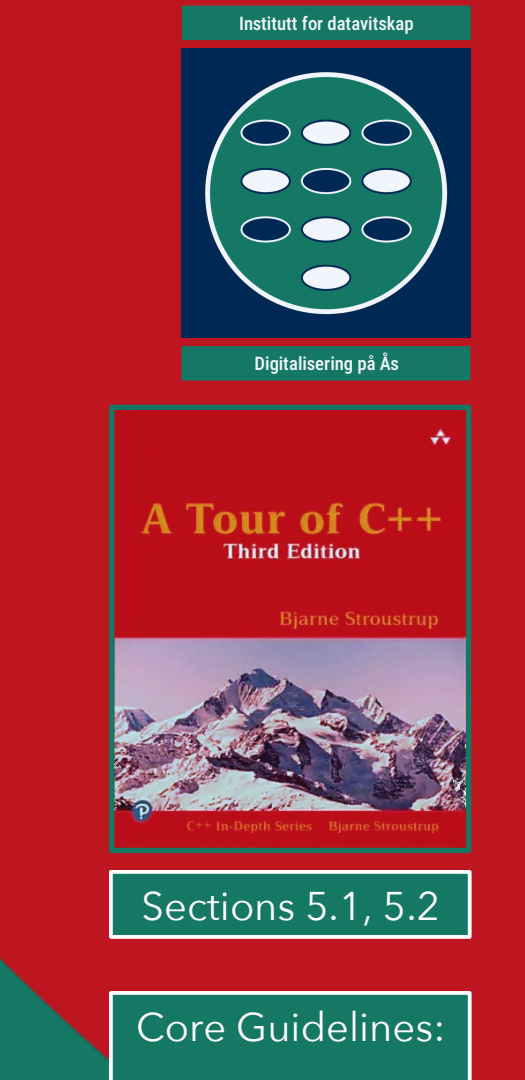

C.3 – C.11 C.43 – C.51 (and more in "C")

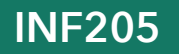

### **Class definitions: From Python to C++**

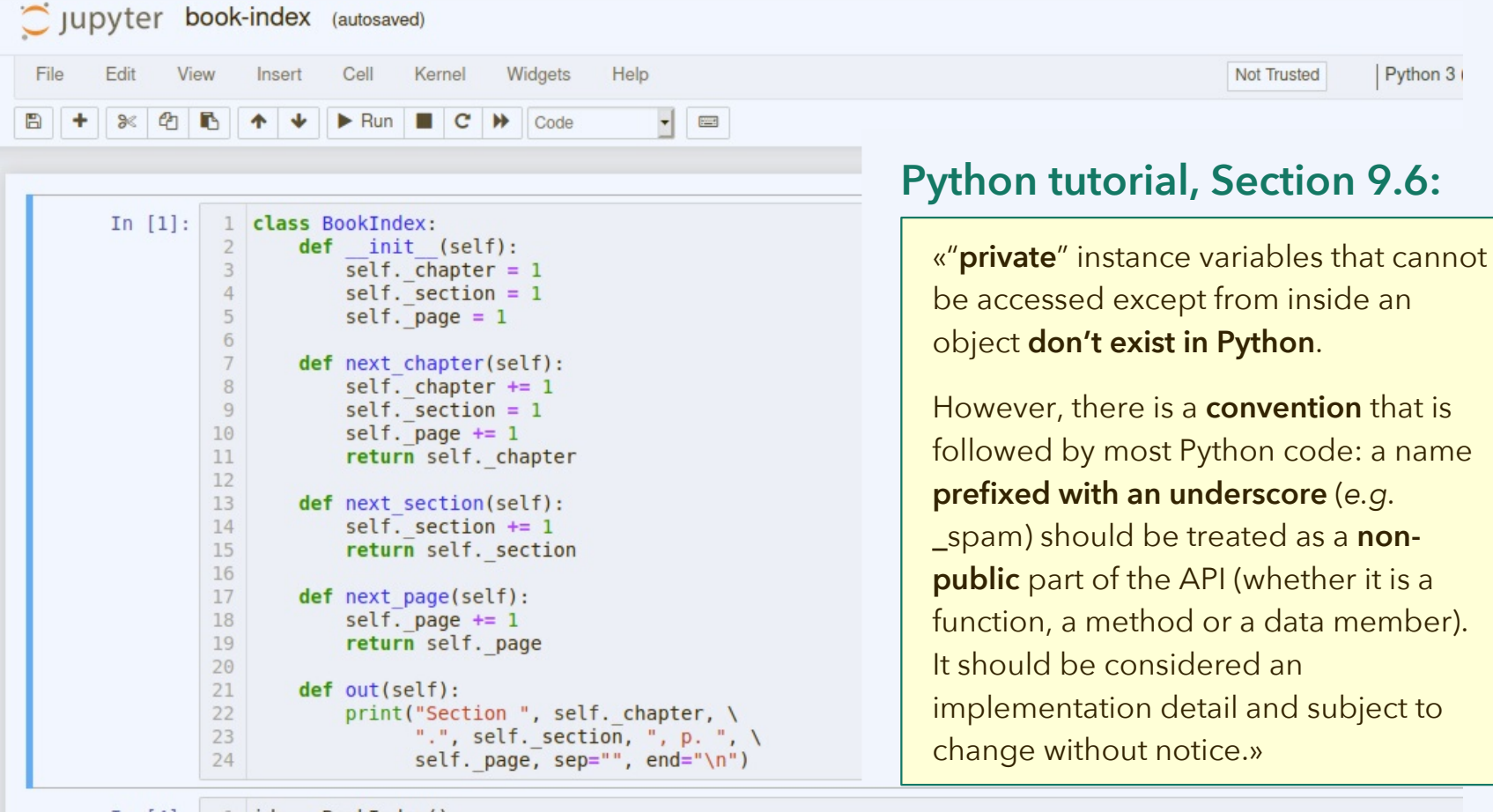

In  $[4]$ :  $1$  idx = BookIndex()

5

2 idx. chapter =  $1$  $3$  idx. section = 8

4  $idx. page = 8$ 

Why is it **bad practice** to do this? What should we do instead?

Section 1.8, p. 8

 $6$  idx.out()

**Example file: book-index-python.ipynb**

#### **Class definitions: From Python to C++**

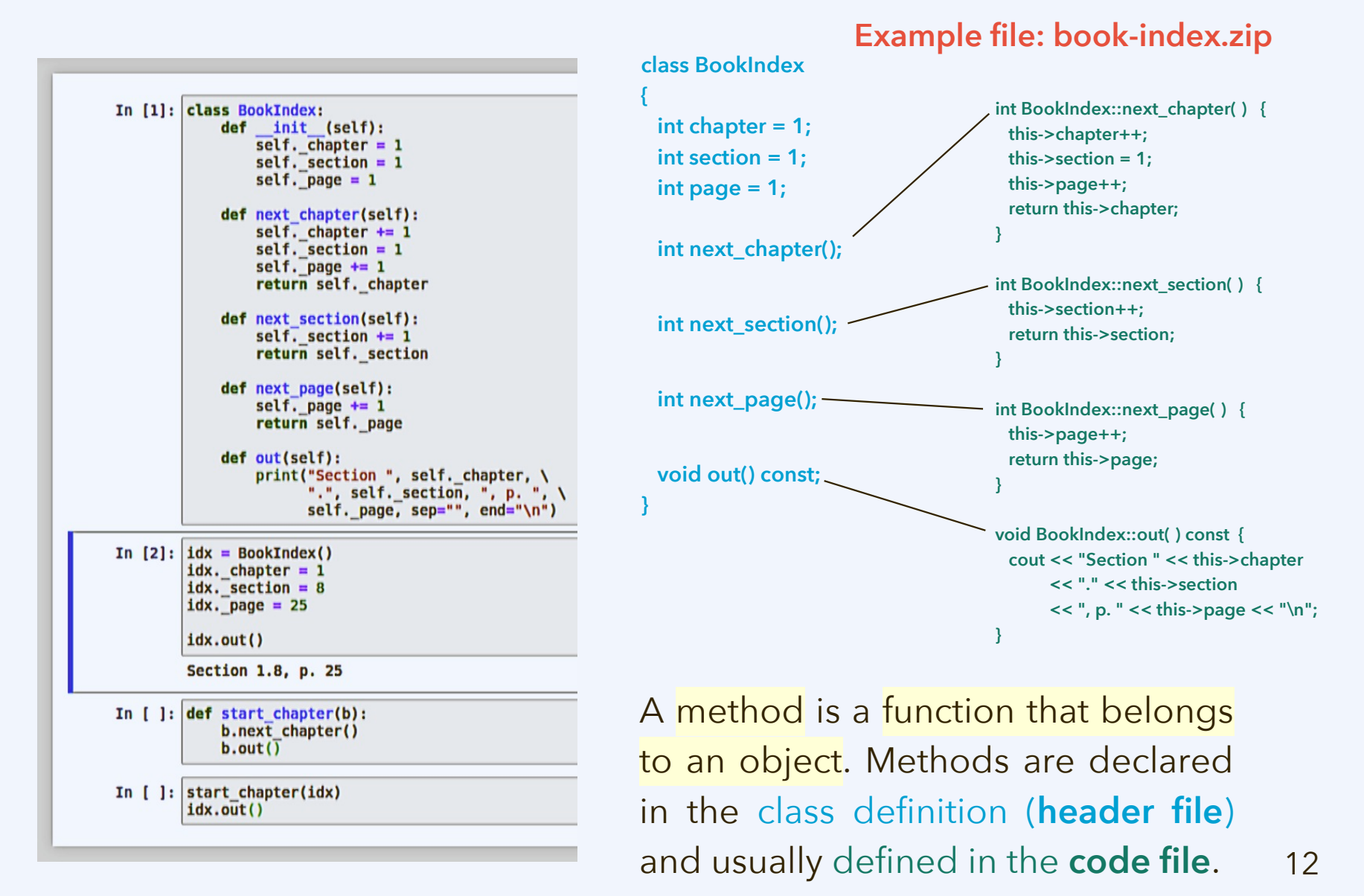

### **Class definitions: From Python to C++**

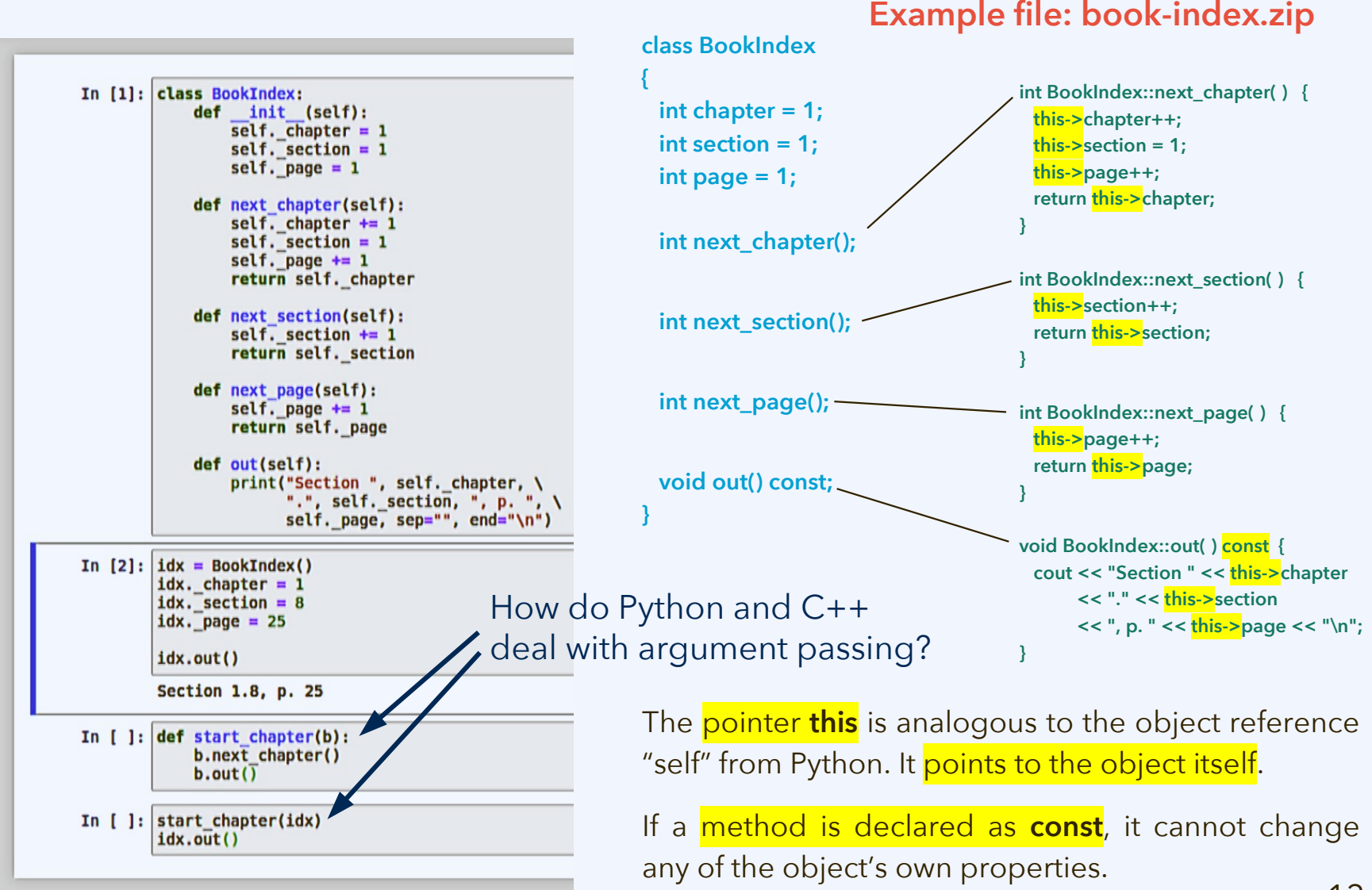

### **Access object members using dot (.) and arrow (->)**

Properties: Variables of an object; Methods: Functions of an object.

The properties and methods are called the members of the object.

Just like in Python, the **dot operator** can be used to access a member:

 BookIndex b; **b.chapter** = 1;

Often we deal with pointers to an object. Then we might write:

BookIndex<sup>\*</sup>  $c = 8b$ : **(\*c).chapter** = 2;

The **arrow operator** abbreviates this: **c->chapter** = 2;

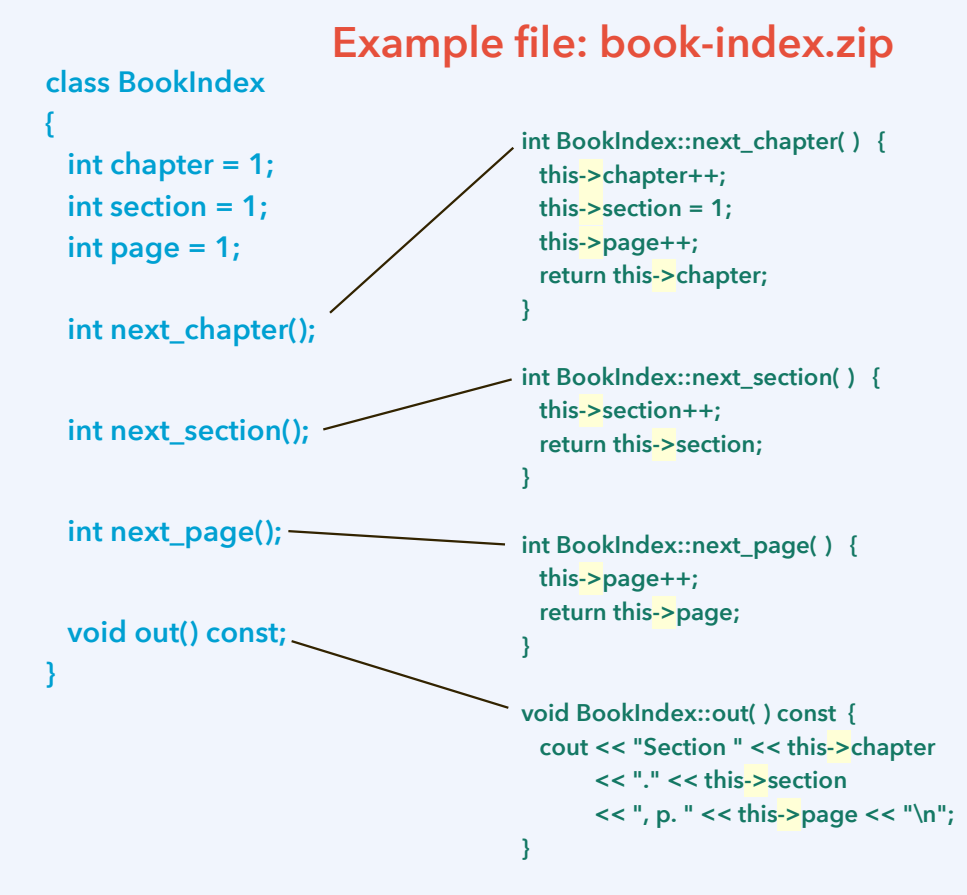

The pointer **this** is analogous to the object reference "self" from Python. It points to the object itself.

If a method is declared as **const**, it cannot change any of the object's own properties.

### **Private members cannot be accessed from outside**

The **private and public status of class members** (*i.e.*, properties and methods) is stated in the class definition, where properties and methods are declared:

class ExampleClass {

#### **public:**

 TypeA getPropertyA() const {return this->propertyA;} TypeB\* getPropertyB() const {return this->propertyB;} void setPropertyA(TypeA a) {this->propertyA = a;} void setPropertyA(TypeB\* b) {this->propertyB = b;} void do\_something();

Only the public part of the class definition is the interface accessible to code outside the scope of the class.

#### **private:**

};

 TypeA propertyA; TypeB\* propertyB;

void helper\_method();

Typical object-oriented design makes all properties (objects' variables) private. They are read using public "get" methods and modified using public "set" methods.

Methods that are only called by other methods of the same class, but not from outside, are also declared to be private.

### **Constructors and destructors**

**Constructor:** A method that is called when an object is **allocated**. **Destructor:** A method that is (implicitly) called when an object is **deallocated**.

They are not mandatory (as we have seen); use them if you need to specify some functionality for this purpose. Most typically:

- Provide a **constructor** if you want to give the user control over how the private properties of an object are initialized.
- There are also special "copy constructors" and "move constructors". (Not to be discussed right now.)
- Provide a **destructor** if your memory management strategy requires it; there might be properties stored as pointers that need to be deleted.

```
class BookIndex {
public:
  BookIndex(int c, int s, int p);
  ~BookIndex();
 …
```
};

```
BookIndex::BookIndex(int c, int s, int p) {
 this->chapter = c; this->section = s; this->page = p;
}
BookIndex::~BookIndex() {
  cout << "Deleting a BookIndex object.\n";
}
```
### **Constructors and destructors**

General rule: For every "new" there must be a matching "delete".

```
The destructor T::~T() is called when 
an object of type T is deallocated.
```
This is the case both for objects on the stack and on the heap:

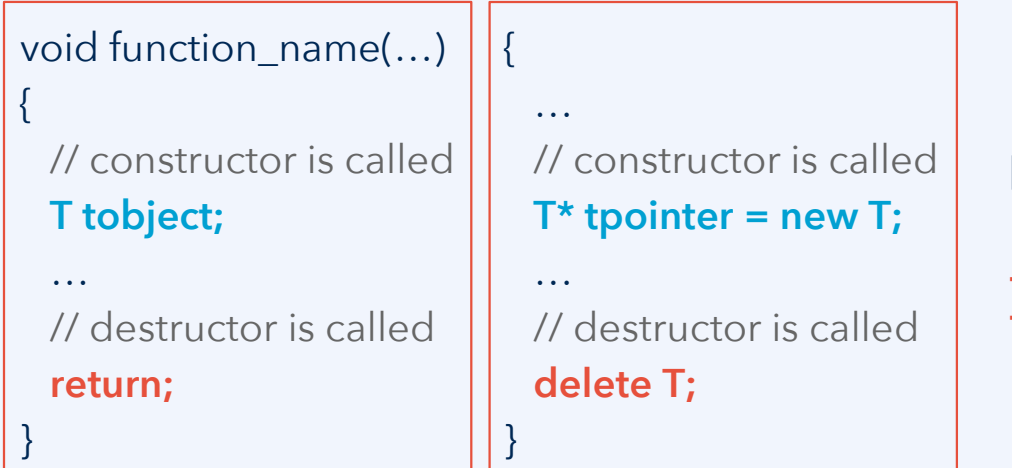

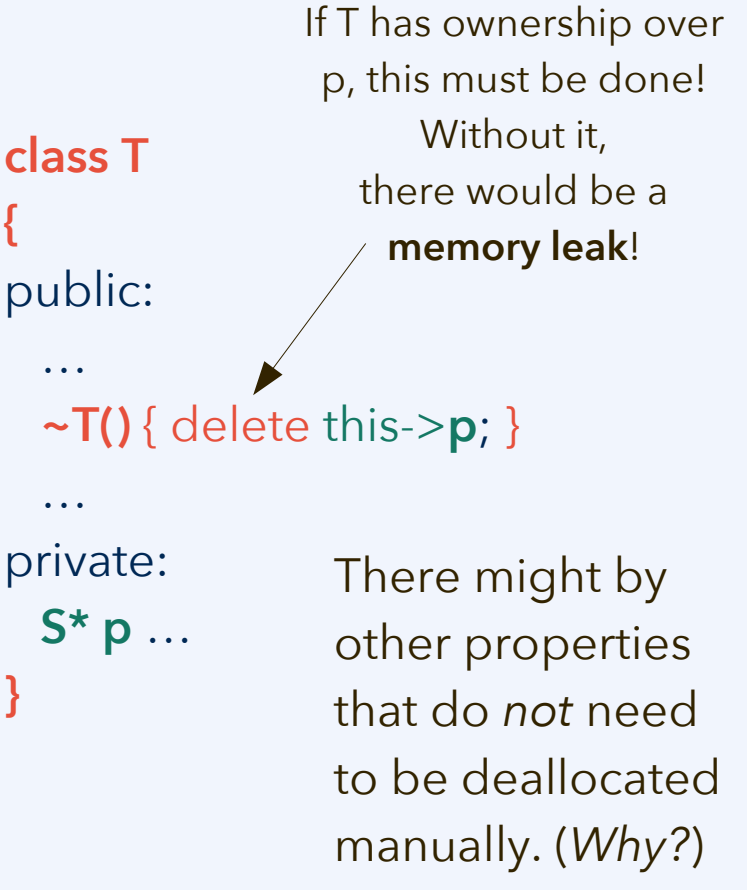

### **OOP as a programming paradigm**

#### **Imperative programming**

- It is stated, instruction by instruction, what the processor should do
- Control flow implemented by jumps (**goto**)

#### **Structured programming**

- Same, but with **higher-level control flow**
- Contains "instruction by instruction" code

#### **Procedural programming**

- **Functions** (procedures) as **highest-level structural unit** of code
- Still contains loops, *etc.*, for control flow within a function

#### **Object-oriented programming (OOP)**

- **Classes** as **highest-level structural unit** of code; objects instantiate classes
- Still contains functions, *e.g.*, as methods

Programming paradigms based on **describing the solution** rather than computational steps:

#### **Functional programming**

(also: "declarative programming")

**Constraint programming**

#### **Logic programming**

#### **Generic programming**

(introduces ideas from declarative and logical methods into OOP)

### **Why object orientation?**

The job of variables is to store data. In object oriented programming (OOP) the focus is on *how data belong together* and how we can facilitate *safe and correct access to data*. How do data-centered tools (DBs, *etc.*) present data?

Example: "Largest cities by country" query on Wikidata.

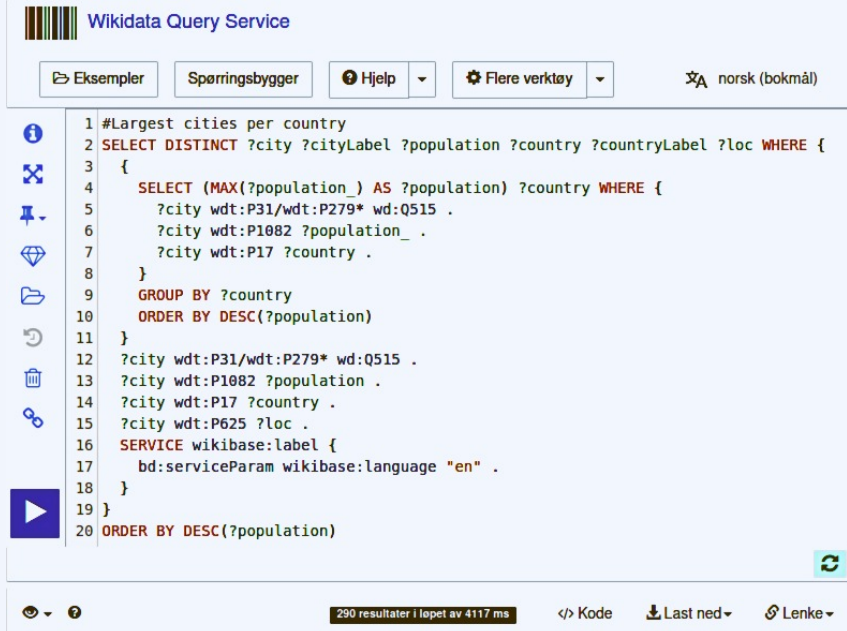

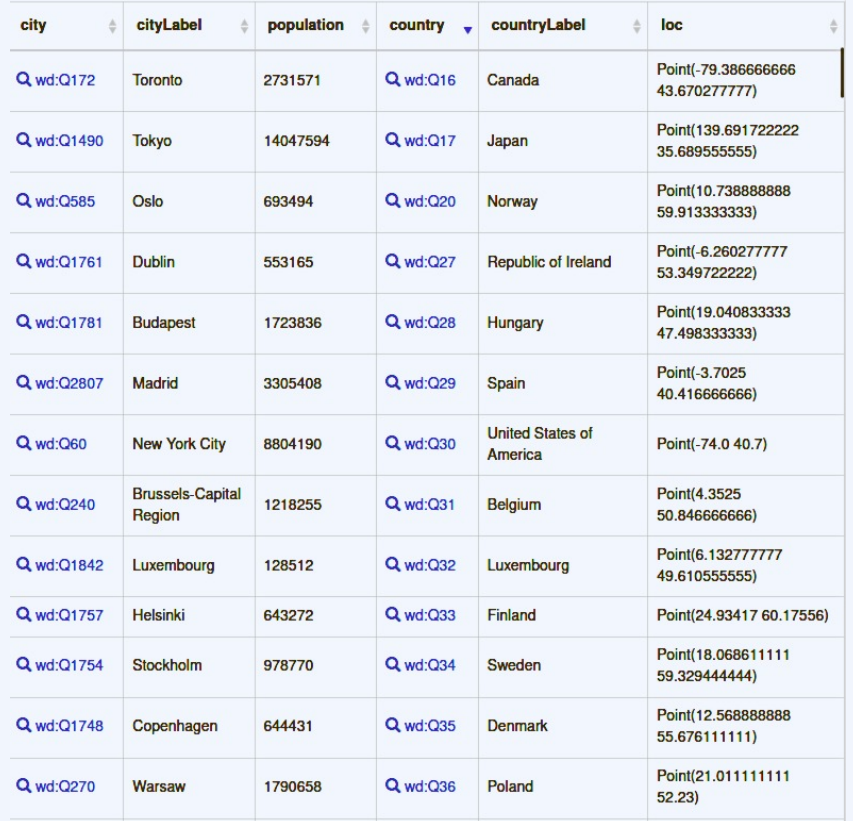

### **Designing classes: Entity-relationship diagrams**

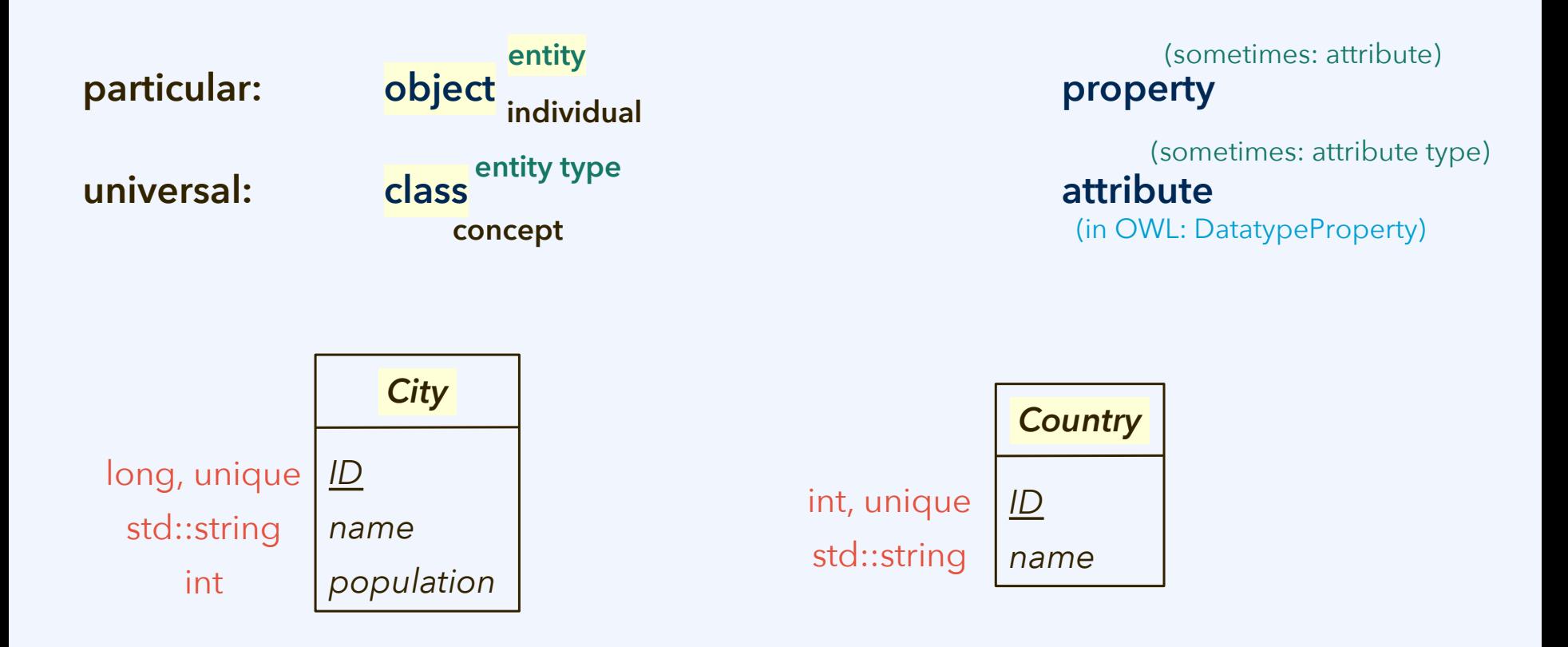

### **Designing classes: Entity-relationship diagrams**

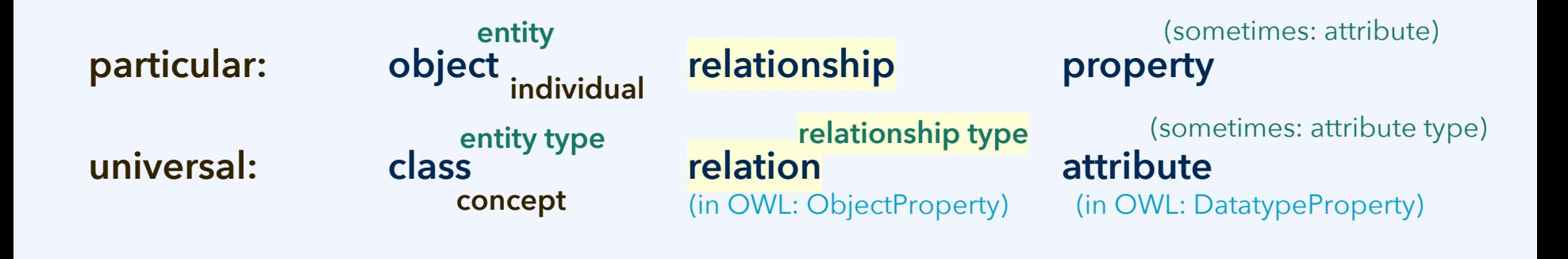

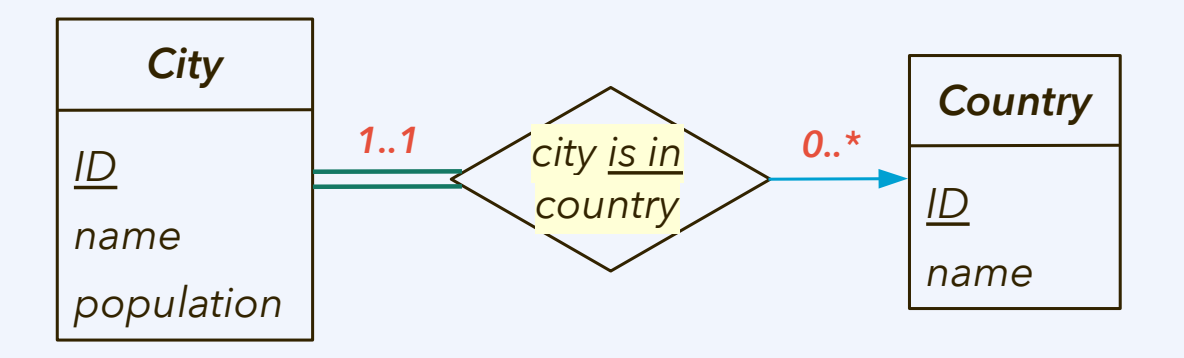

**"every City is in such a relationship" "it is an** *N***-to-1 relation from Cities to Countries"**

(or use cardinality constraints, as in red above)

### **Implement relations using non-owning pointers**

By storing a pointer to object B as a property of object A, we can encode the relationship between A and B, so that methods from A can access B.

This can go both ways, if needed. Then B also has a pointer to A as a property:

```
Example file: city-country.zip
  class City
\{ public:
    City(string in_name, int in_population, Country* in_country);
    …
   private:
    long ID;
    string name;
    long population;
    Country* country;
  };
                                                                               class Country
                                                                            \{ public:
                                                                                Country(string in_name);
                                                                                void add_city(City* c);
                                                                                 ...
                                                                               private:
                                                                                int ID;
                                                                                string name;
                                                                                vector<City*> cities;
                                                                              };
```
### **Constructors and destructors: Do I need them?**

[Core Guidelines:](https://github.com/isocpp/CppCoreGuidelines/blob/master/CppCoreGuidelines.md)

- [C.20](https://github.com/isocpp/CppCoreGuidelines/blob/master/CppCoreGuidelines.md#S-class): "If you can avoid defining default operations, do."
	- "This is known as "the **rule of zero**." Define zero constructors or destructors if it can be done without creating an inconsistent state.
	- A simple and good reason for defining a constructor is to force the user to provide some information that is required.
	- Define a constructor in cases where it does not make sense to initialize the object's properties to some specified default value.
- **[C.30](https://github.com/isocpp/CppCoreGuidelines/blob/master/CppCoreGuidelines.md#S-class)**: "Define a destructor if a class needs an explicit action at object destruction." And related, **[C.31](https://github.com/isocpp/CppCoreGuidelines/blob/master/CppCoreGuidelines.md#S-class)**: "All resources acquired by a class must be released by the class's destructor."
	- If a data structure needs to be built up (memory allocated, *etc.*), this normally requires both a constructor and a destructor.
	- For such cases, we will learn the *rule of three* and the *rule of five*.

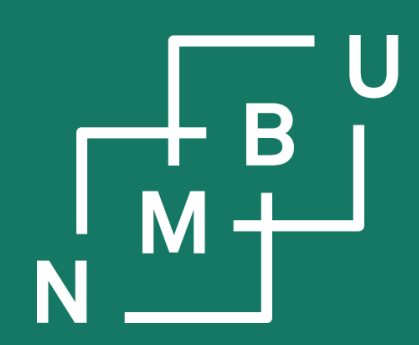

Noregs miljø- og biovitskaplege universitet

## **Tutorial scheduling**

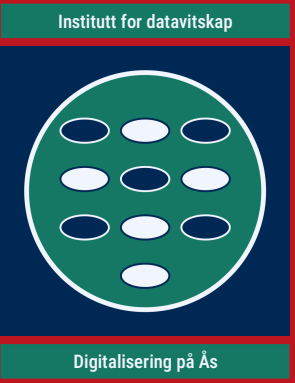

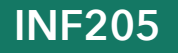

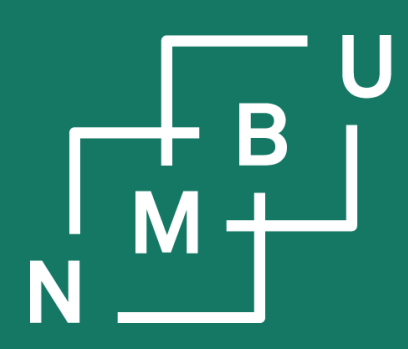

Noregs miljø- og biovitskaplege universitet

**3 Data structures** 3.1 Object orientation **3.2 Inheritance**

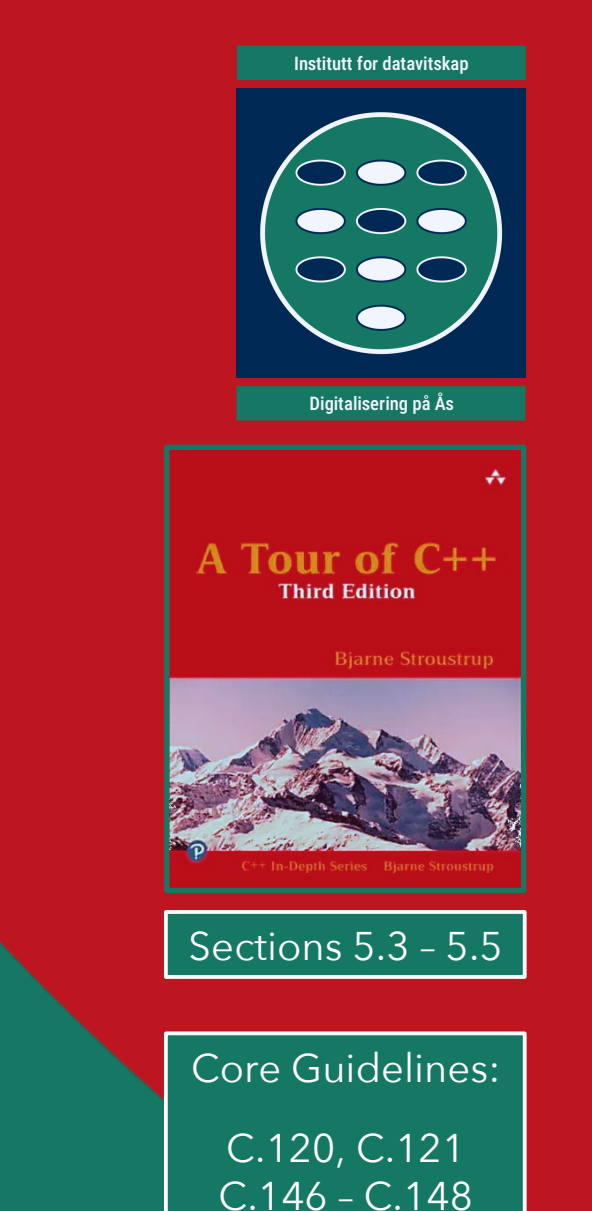

(and more in "C")

#### **Taxonomy: Representation in an E-R diagram**

Example from Silberschatz *et al.*<sup>1</sup> (Fig. 6.18):

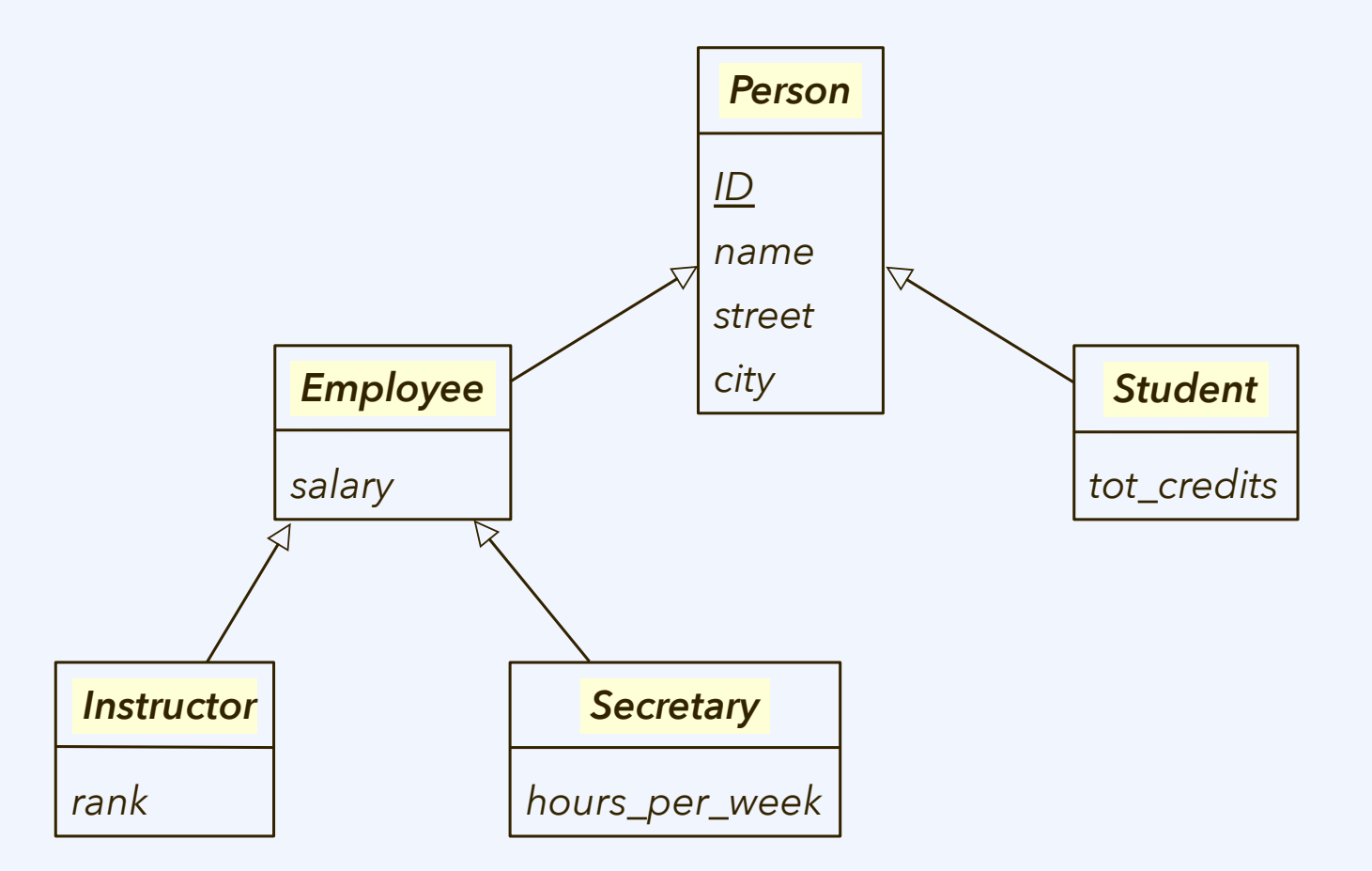

### **Taxonomy (class hierarchy)**

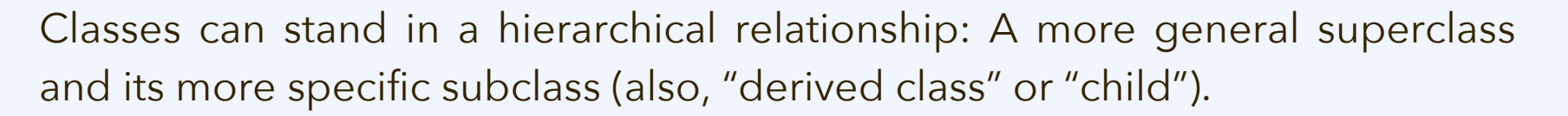

An object of the subclass then (automatically) is **also an object of the superclass**; it has all the members defined in its class definition, but also **inherits the members defined for the superclass**, to which it also belongs.

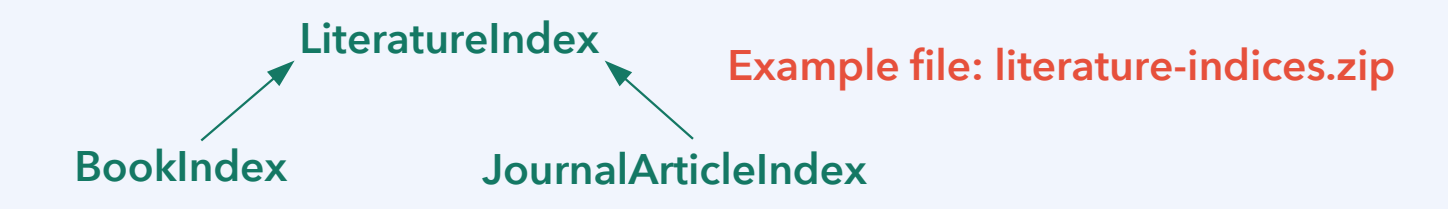

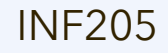

### **Taxonomy (class hierarchy) in C++**

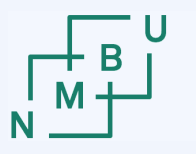

Classes can stand in a hierarchical relationship: A more general superclass and its more specific subclass (also, "derived class" or "child").

An object of the subclass then (automatically) is **also an object of the superclass**; it has all the members defined in its class definition, but also **inherits the members defined for the superclass**, to which it also belongs.

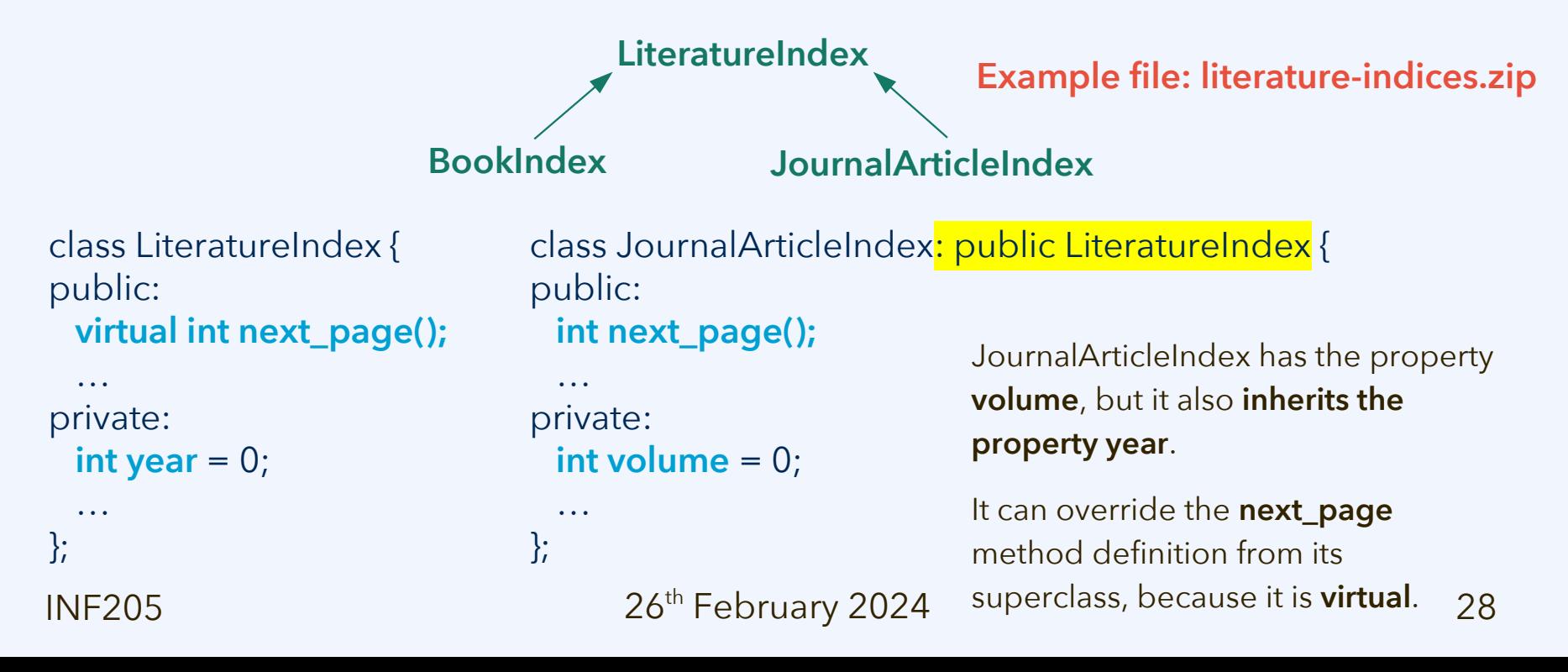

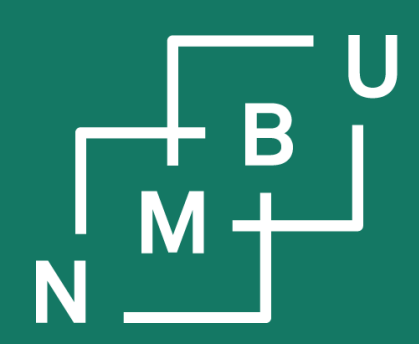

Noregs miljø- og biovitskaplege universitet

## **Conclusion**

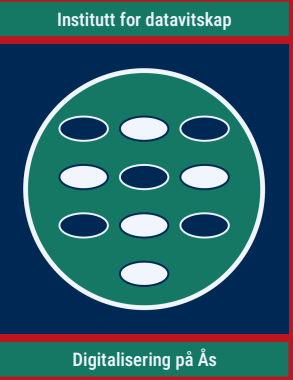

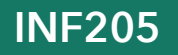

### **Weekly glossary concepts**

What are essential concepts from this lecture?

Let us include them in the **[INF205 glossary](https://home.bawue.de/~horsch/teaching/inf205/glossary-en.html)**. 1

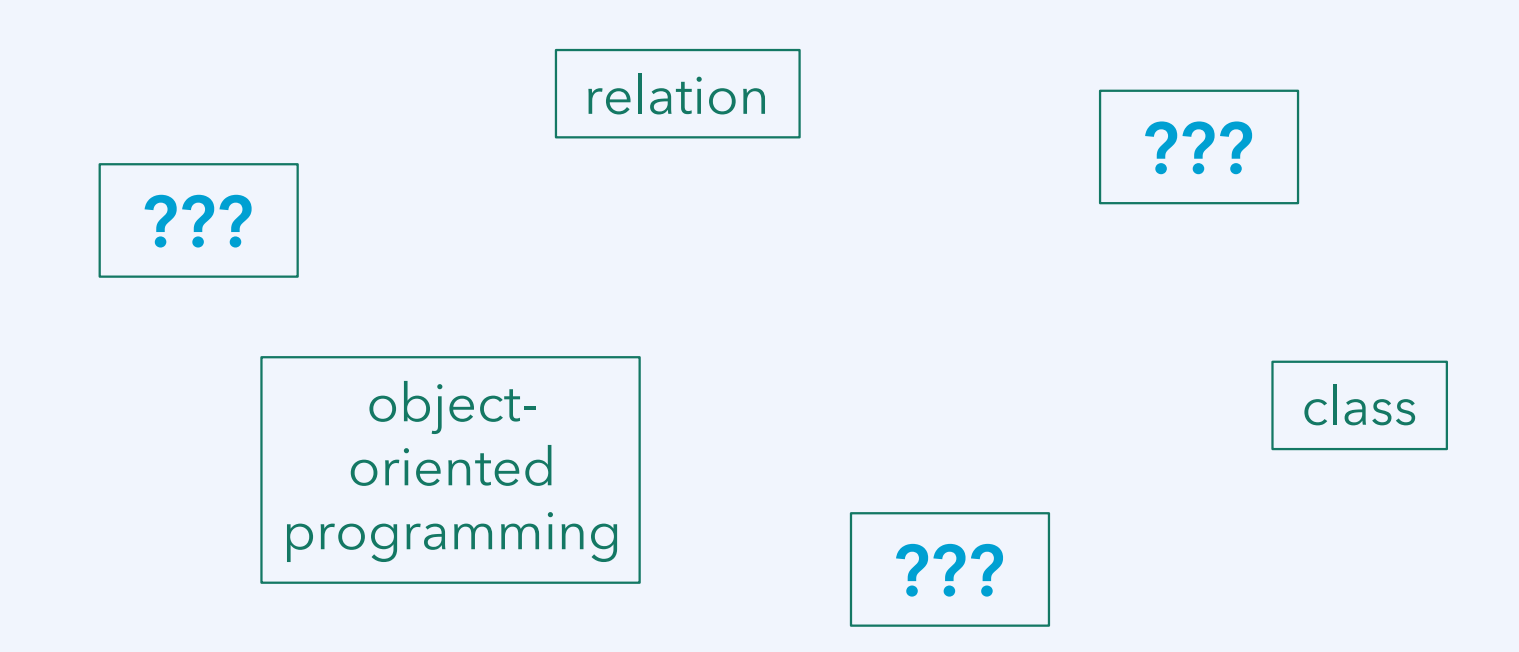

<sup>1</sup><https://home.bawue.de/~horsch/teaching/inf205/glossary-en.html>

 $26<sup>th</sup>$  February 2024  $30<sup>th</sup>$ 

**Norwegian University** 

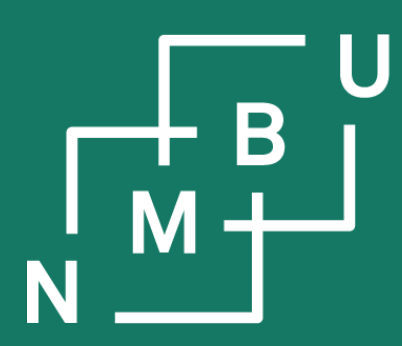

Norges miljø- og biovitenskapelige universitet

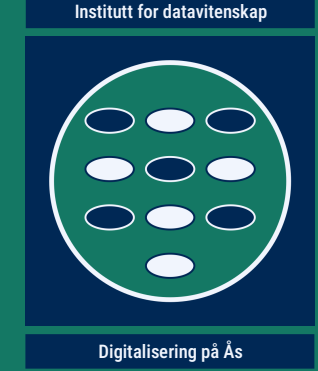

# **INF205 Resource-efficient programming**

#### **3 Data structures**

**3.1 Object orientation 3.2 Inheritance** 3.3 Linked data structures

3.4 Containers 3.5 Graph data structures 3.6 Streams and file I/O

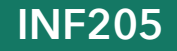